## **Hintergrund: Große Primzahlen - das Miller Rabin Verfahren**

Ein praktisches Problem bei der Anwendung des [RSA Verfahrens](https://info-bw.de/faecher:informatik:oberstufe:kryptographie:rsaverfahren:start) ist es, die - sehr großen - Primzahlen p und q zu erhalten. RSA mit 2048 Bit Schlüssellänge verwendet momentan etwa 300-stellige Primzahlen, die man bei der Erzeugung des Schlüsselpaars zunächst möglichst zufällig "finden" muss.

Da es keine Möglichkeit gibt Primzahlen zu "berechnen", bleibt nur der Weg, eine Zufallszahl z zu erzeugen und anschließend zu überprüfen, ob diese Zufallszahl eine Primzahl ist oder nicht.

Bei einer naiven Herangehensweise muss man also prüfen, ob es eine Zahl gibt,die kleiner als die Zahl z ist und diese ohne Rest teilt.

## **Beispiele:**

Ist z=15 eine Primzahl?

 $15%2=1$ 15%3=0 ->Nein,keine Primzahl

Ist 23 eine Primzahl=?

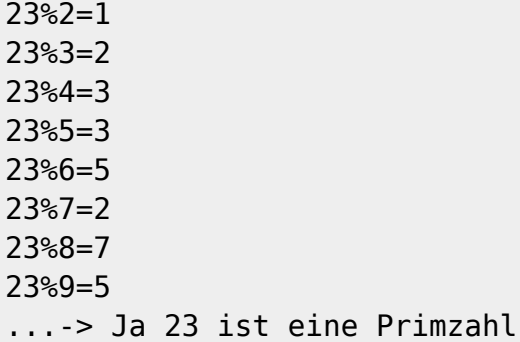

Man sieht schnell, dass dieses Verfahren auch mit Unterstützung moderner Computer bei großen Zahlen schnell an eine Grenzen stößt.

FIME Diese Seite ist in Bearbeitung.

From: <https://info-bw.de/>- Permanent link: **[https://info-bw.de/faecher:informatik:oberstufe:kryptographie:rsaverfahren:miller\\_rabin:start](https://info-bw.de/faecher:informatik:oberstufe:kryptographie:rsaverfahren:miller_rabin:start)**

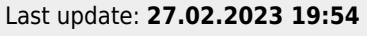

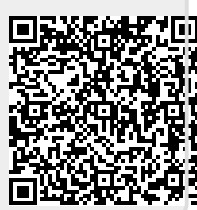